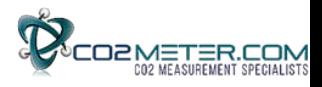

# **Modbus on tSENSE**

# Table of contents:

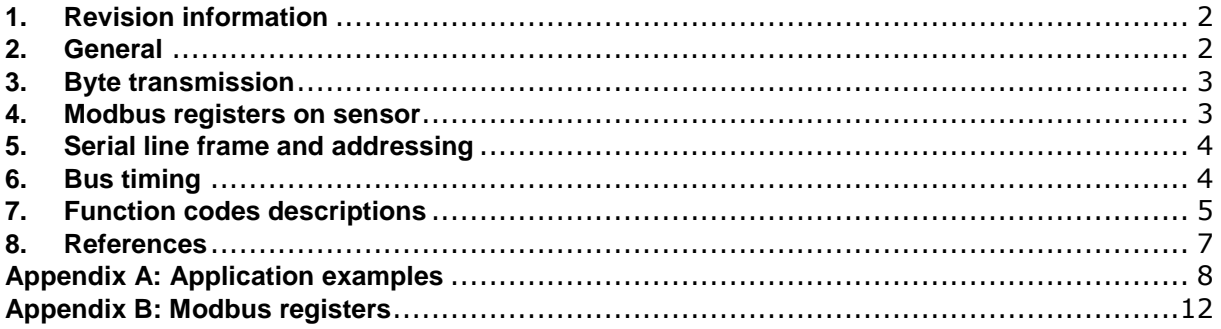

# <span id="page-1-0"></span>**1. Revision information**

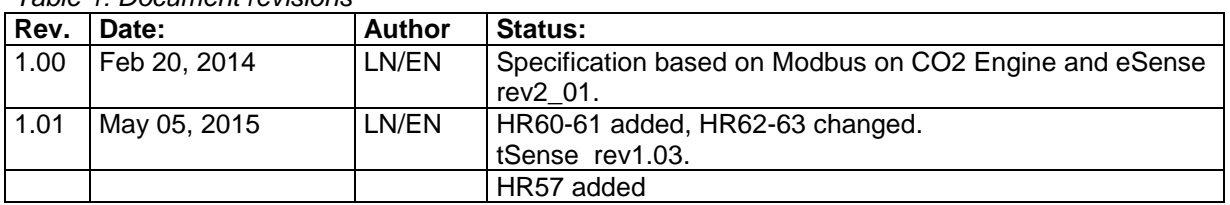

*Table 1: Document revisions*

# <span id="page-1-1"></span>**2. General**

Modbus is a simple, open protocol for both PLC and sensors. Details on Modbus can be found on [www.modbus.org.](http://www.modbus.org/)

This specification describes Modbus functionality on tSENSE. Information about Modbus on tSENSE can be found in "Modbus on CO2 Engine and eSense rev2\_01".

# **2.1. General overview of protocol and sensor implementation**

### **Master – slave:**

Only a Modbus master can initiate a transaction. The sensor is a slave and will never initiate communication.

### **Packet identification:**

Every message (packet) starts and ends with a silent interval of 3.5 characters. Silent interval between characters in message needs to be kept less than 1.5 characters. An interval is from end of Stop-bit of previous byte to beginning of Start-bit of next byte.

Packet length:

Maximum 255 bytes including address and CRC, according to Modbus specification [1].

Modbus data model:

Four (4) primary data tables (addressable registers)

- Discrete Input (read only bit).
- Coil (read / write bit).
- Input register (read only 16 bit word, interpretation is up to application).
- Holding register (read / write 16 bit word).

Note: Sensor does not support bitwise access of registers.

#### Exception responses:

Sensor will send answer to master only in case of valid message structure. Sensor can send exception responses when detection of:

- Invalid function code.
- Invalid data address (requested register doesn't exist in given device).
- Invalid data.
- Error in execution of requested function.

# <span id="page-2-0"></span>**3. Byte transmission**

RTU transmission mode is only mode supported by sensor.

# **3.1. Byte format**

The format for each byte in RTU mode differs between sensors default configuration and description on page 6 of MODBUS over serial line specification [2].

|                | <b>MODBUS over serial line</b><br>specification [2] | Sensor default configuration             |
|----------------|-----------------------------------------------------|------------------------------------------|
| Coding system  | 8-bit binary                                        | 8-bit binary                             |
| Bits per byte: | 1 start bit                                         | 1 start bit                              |
|                | 8 data bits, least significant bit first            | 8 data bits, least significant bit first |
|                | 1 bit for even parity                               | NO parity                                |
|                | stop bit                                            | 1 stop bit                               |

*Table 2: Byte format differences*

The reason for this difference is historical, tSENSE can be configured to use standard byte format and baud rate (19200 bps and even parity).

### **3.2. Baud rate**

Required default baud rate: 19200 bps, according to MODBUS over serial line specification [2], p. 13. Baud rate default: 9600 bps. Can be configured for baud rates 9600 – 115200 bps.

# **3.3. Physical layer**

The sensor has an RS-485 driver and can be connected directly to a RS-485 network without additional components.

# <span id="page-2-1"></span>**4. Modbus registers on sensor**

Modbus registers are mapped in RAM and EEPROM memories of sensor. Mapping is interpreted by sensor firmware at command reception.

Following restrictive decisions are made:

- 1. Read only and read / write registers are not allowed to overlay.
- 2. Bit addressable items (i.e. Coils and Discrete inputs) are not implemented.
- 3. Only write single register functional codes are implemented.

All registers are 16 bit words (registers are summarized in appendix B). Register address is calculated as "register number -1".

# <span id="page-3-0"></span>**5. Serial line frame and addressing**

# **5.1. Serial line frame**

Modbus over serial line specification [2], distinguishes Modbus Protocol PDU and Modbus serial line PDU in following way (RTU mode only):

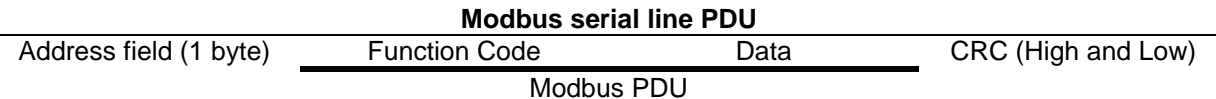

# **5.2. Addressing rules**

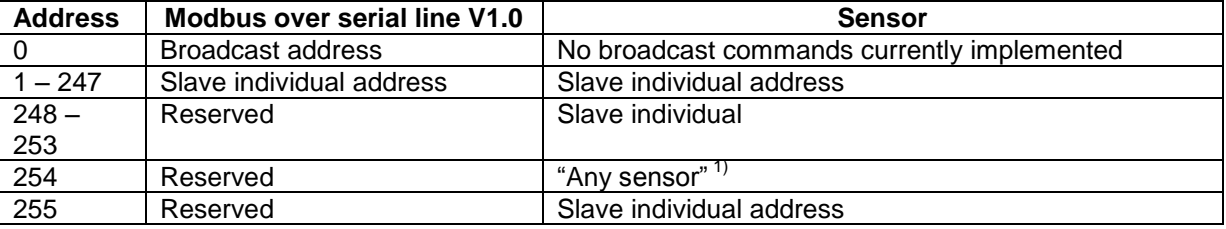

Notes:

1. "Any sensor" means that any sensor with any slave individual address will recognise serial line PDUs with address 254 as addressed to them.

# <span id="page-3-1"></span>**6. Bus timing**

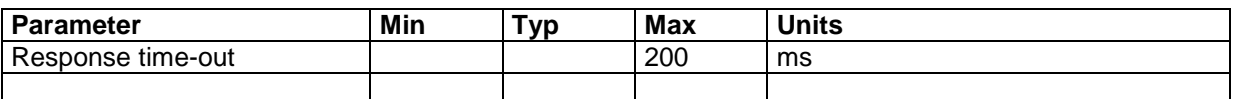

"Response time-out" is defined to prevent master (host system) from staying in "Waiting for reply" state indefinitely. Refer to page 5 of MODBUS over serial line specification [2].

For slave devices "Response time-out" represents maximum time allowed to take by "processing of required action", "formatting normal reply" and "normal reply sent" alternatively by "formatting error reply" and "error reply sent". Refer to slave state diagram on page 6 of document mentioned above.

# <span id="page-4-0"></span>**7. Function codes descriptions**

### **Description of exception responses.**

### **PDU of received command has wrong format:**

No response PDU, (sensor does not respond)

### **Function Code is not equal to any implemented function code:**

Exception Response PDU,

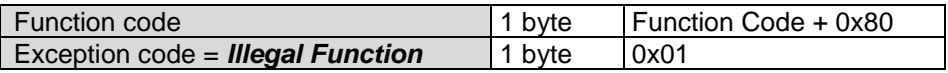

**One or more of addressed registers is not assigned (register is reserved or quantity of registers is larger than maximum number of supported registers):** 

Exception Response PDU,

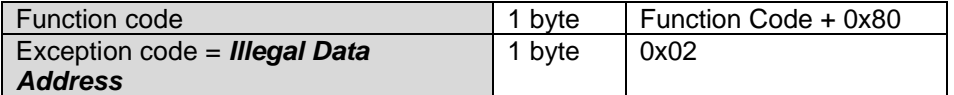

### **7.1. 03 (0x03) Read Holding Registers (16 bits read / write registers)**

Refer to Modbus specification [1].

#### **Address of Modbus Holding Registers for 1- command reading is limited in range 0x0000..0x003F.**

Request PDU

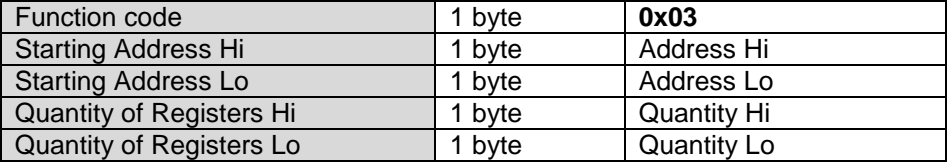

#### Response PDU

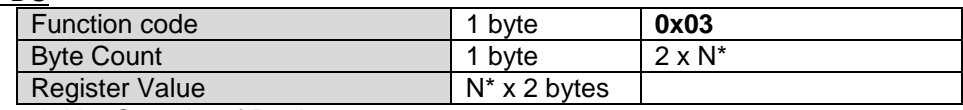

 $*$  N = Quantity of Registers

### **If Address>0x003F or (Address + Quantity)>0x0040:**

Exception Response PDU,

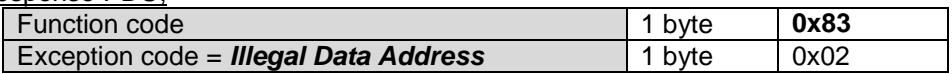

#### **If Quantity=0:**

Exception Response PDU,

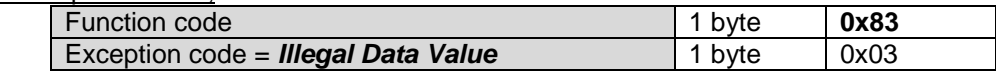

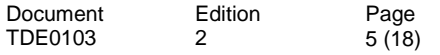

# **7.2 04 (0x04) Read Input Registers (16 bits read only registers)**

Refer to Modbus specification [1].

### **Address of Modbus Input Registers for 1-command reading is limited in range 0x0000..0x001F.**

### Request PDU

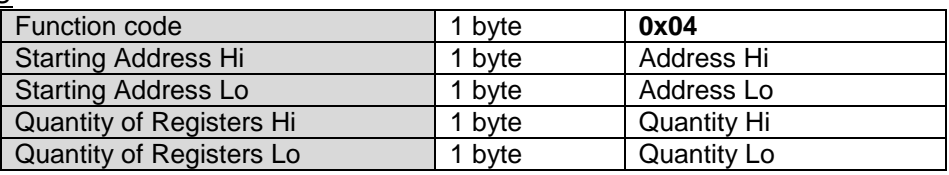

### Response PDU

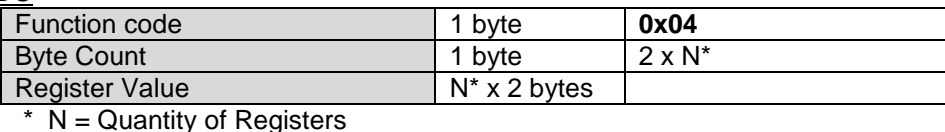

# **If Address>0x001F or (Address + Quantity)>0x0020:**

Exception Response PDU,

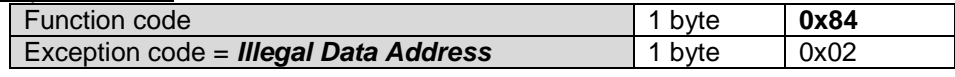

### **If Quantity=0:**

Exception Response PDU,

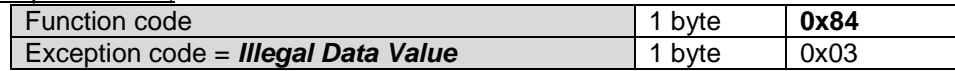

# **7.3 06 (0x06) Write Single Register (16 bits read / write register)**

Refer to Modbus specification [1].

### **Address of Modbus Holding Registers for 1-command reading/writing is limited in range 0x0000..0x003F.**

Request PDU

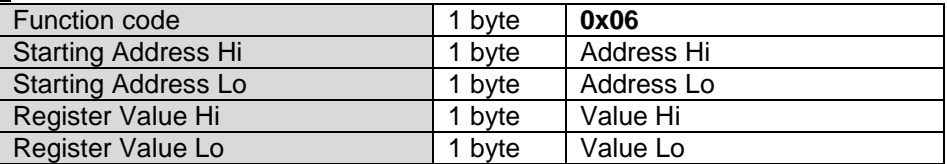

Response PDU (is an echo of the Request)

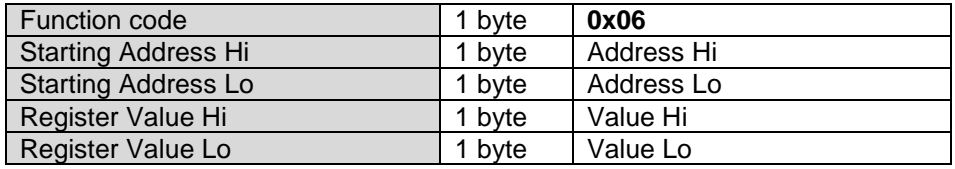

### **If Address>0x003F:**

Exception Response PDU,

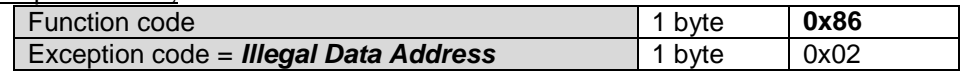

# **7.2. 43 (0x2B) Read Device Identification**

Refer to Modbus specification [1].

The sensor supports only Read Device ID code 4, objects 0x00 to 0x02.

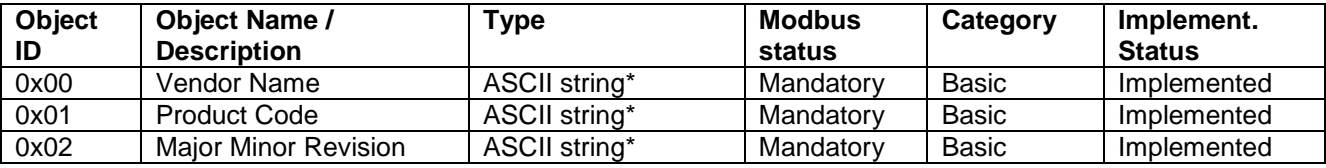

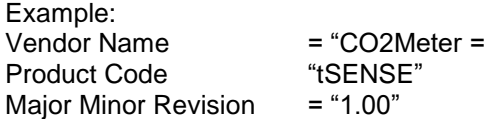

### **Example: Read device identification.**

Request PDU, Object ID 0x00 to 0x02

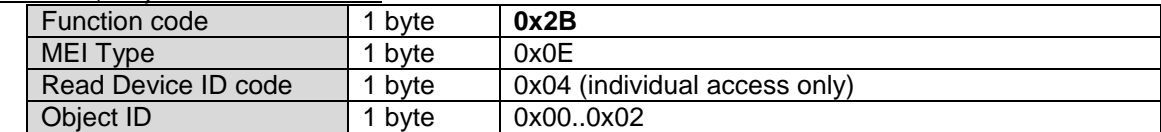

Response PDU, Object ID 0x00 to 0x02

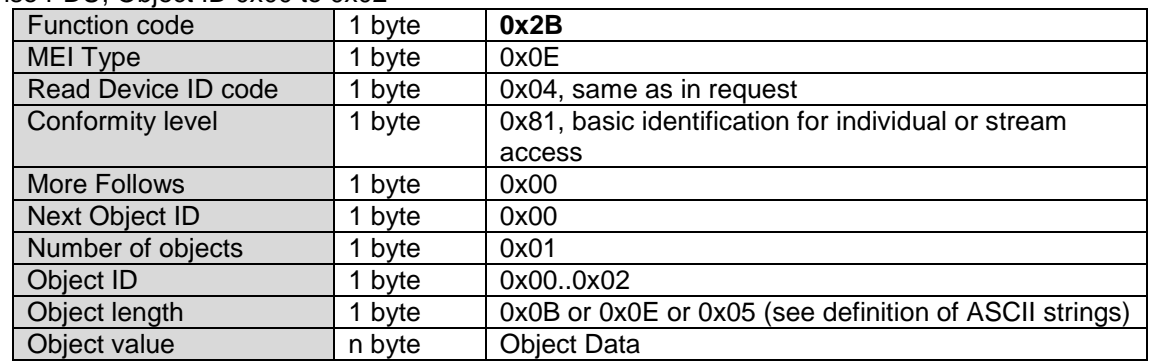

# <span id="page-6-0"></span>**8. References**

- [1] MODBUS Application Protocol Specification V1.1b3
- [2] MODBUS over serial line specification and implementation guide V1.02

# <span id="page-7-0"></span>**Appendix A: Application examples**

Prerequisites for the application examples:

- 1. A single slave (sensor) is assumed (address "any sensor" is used).
- 2. Values in <..> are hexadecimal.

### **CO<sup>2</sup> read sequence:**

Sensor is addressed as "Any address" (0xFE).

 $CO<sub>2</sub>$  value from IR4 is read by using "Read input registers" (function code 04). Hence, starting address is 0x0003 (register number-1) and Quantity of registers is 0x0001. CRC calculated to 0xC5D5 is sent with low byte first.

Assumption in this example: Measured  $CO<sub>2</sub>$  value by sensor is 400ppm<sup>\*</sup>. Sensor replies with  $CO<sub>2</sub>$  reading 400ppm (400 ppm = 0x190 hexadecimal).

Master request: <FE> <04> <00> <03> <00> <01> <D5> <C5>

Slave response: <FE> <04> <02> <01> <90> <AC> <D8>

### **Sensor status read sequence:**

Sensor is addressed as "Any address" (0xFE).

Status from IR1 is read by using "Read input registers" (function code 04). Hence, Starting address is 0x0000 (register number-1) and Quantity of registers 0x0001. CRC calculated to 0xC525 is sent with low byte first.

Sensor replies with status 0.

Master request: <FE> <04> <00> <00> <00> <01> <25> <C5>

Slave response: <FE> <04> <02> <00> <00> <AD> <24>

### **Background calibration sequence:**

Sensor is addressed as "Any address" (0xFE).

1. Clear acknowledgement register by writing 0 to HR1. Starting address is 0x0000 and Register value 0x0000. CRC calculated as 0xC59D is sent with low byte first.

Master request: <FE> <06> <00> <00> <00> <00> <9D> <C5>

Slave response: <FE> <06> <00> <00> <00> <00> <9D> <C5>

2. Write command to start background calibration. Parameter for background calibration is 6 and for nitrogen calibration is 7. We write command 0x7C with parameter 0x06 to HR2. Starting address is 0x0001 and Register value 0x7C06. CRC calculated as 0xC76C is sent with low byte first

Master request: <FE> <06> <00> <01> <7C> <06> <6C> <C7>

Slave response: <FE> <06> <00> <01> <7C> <06> <6C> <C7>

- 3. Wait at least 15 seconds (15s measurement period).
- 4. Read acknowledgement register. Function 3 "Read Holding register" is used to read HR1. Starting address is 0x0000 and Quantity of registers is 0x0001. CRC calculated as 0x0590 is sent with low byte first.

Master request: <FE> <03> <00> <00> <00> <01> <90> <05>

Slave response: <FE> <03> <02> <00> <20> <AD> <88>

Check that bit 5 (CI6) is 1, it is an acknowledgement of that the sensor has performed the calibration operation. Sensor can leave out calibration if signal is unstable due to changing  $CO<sub>2</sub>$ concentration at the moment of calibration request.

### **Read Device ID, Vendor Name:**

Sensor is addressed as "Any address" (0xFE).

Read Device ID is used to read Vendor Name (object 0, basic access). This object is an ASCII string containing "SenseAir AB".

Function code is 0x2B, MEI Type 0x0E. Read Device ID code must be 0x04 (since the sensor only supports individual access.) Object ID is 0x00. CRC calculated to 0x3367 is sent with low byte first.

Sensor replies with a packet containing the 11-byte string.

Master request: <FE> <2B> <0E> <04> <00> <67> <33>

Slave response: <FE> <2B> <0E> <04> <81> <00> <00> <01> <00> <0B> <53> <65> <6E> <73> <65> <41> <69> <72> <20> <41> <42> <BE> <18>

Slave response contents:  $Address = 0xFE$ Function code = 0x2B MEI Type = 0x0E Read Device ID code = 0x04 Conformity level =  $0x81$ More Follows =  $0x00$ Next Object  $ID = 0x00$ Number of objects  $= 0x01$ Object  $ID = 0x00$ Object Length = 0x0B (11 bytes) Object Value = 0x53 … 0x42 (11 bytes with ASCII codes for "SenseAir AB") CRC = 0x18BE sent with low byte first

### **Read ABC parameter, ABC\_PERIOD:**

ABC\_PERIOD, is available for modification as it is mapped as a holding register. This example shows how to read ABC\_PERIOD by accessing HR32.

Sensor is addressed as "Any address" (0xFE).

Read current setting of ABC\_PERIOD by reading HR32. Function code 03 "Read Holding registers" is used. Starting address is 0x001f and Quantity of Registers 0x0001. CRC calculated as 0xC3A1 is sent with the low byte first.

Master request: <FE> <03> <00> <1F> <00> <01> <A1> <C3>

Slave response: <FE> <03> <02> <00> <B4> <AC> <27>

Slave response contents:  $Address = 0xFE$ Function  $code = 0x03$ Byte count = 0x02 - read 2 bytes (1 register of 16 bits)<br>Register value = 0x00B4 - 0xB4 hexadecimal = 180 de  $-0xB4$  hexadecimal = 180 decimal; 180 hours / 24 equals 7,5 days.

 $CRC = 0x27AC$  - CRC sent with the low byte first

### **Disable ABC function**

ABC function disables by setting ABC\_PERIOD to 0.

Sensor is addressed as "Any address" (0xFE).

Function code 06 "Write Single Register" is used to write to HR32. Register address is 0x001f, register value 0x0000. CRC calculated as 0x03AC is sent with the low byte first.

Master request: <FE> <06> <00> <1F> <00> <00> <AC> <03>

Slave response: <FE> <06> <00> <1F> <00> <00> <AC> <03>

The response is an echo of the transmitted sequence.

### **Enable ABC function**

Enable ABC function by setting ABC\_PERIOD to any value except 0. In this example it is set to 7,5 days.

Sensor is addressed as "Any address" (0xFE).

Function code 06 "Write Single Register" is used to write to HR32. Register address is 0x001f, register value is 0x00B4 (7,5 days \* 24 hours = 180; 180 in hexadecimal format is 0xB4). CRC calculated as 0x74AC is sent with low byte first.

Master request: <FE> <06> <00 <1F> <00> <B4> <AC> <74>

Slave response: <FE> <06> <00> <1F> <00> <B4> <AC> <74>

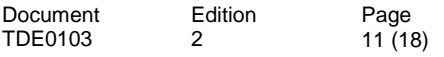

# <span id="page-11-0"></span>**Appendix B: Modbus registers**

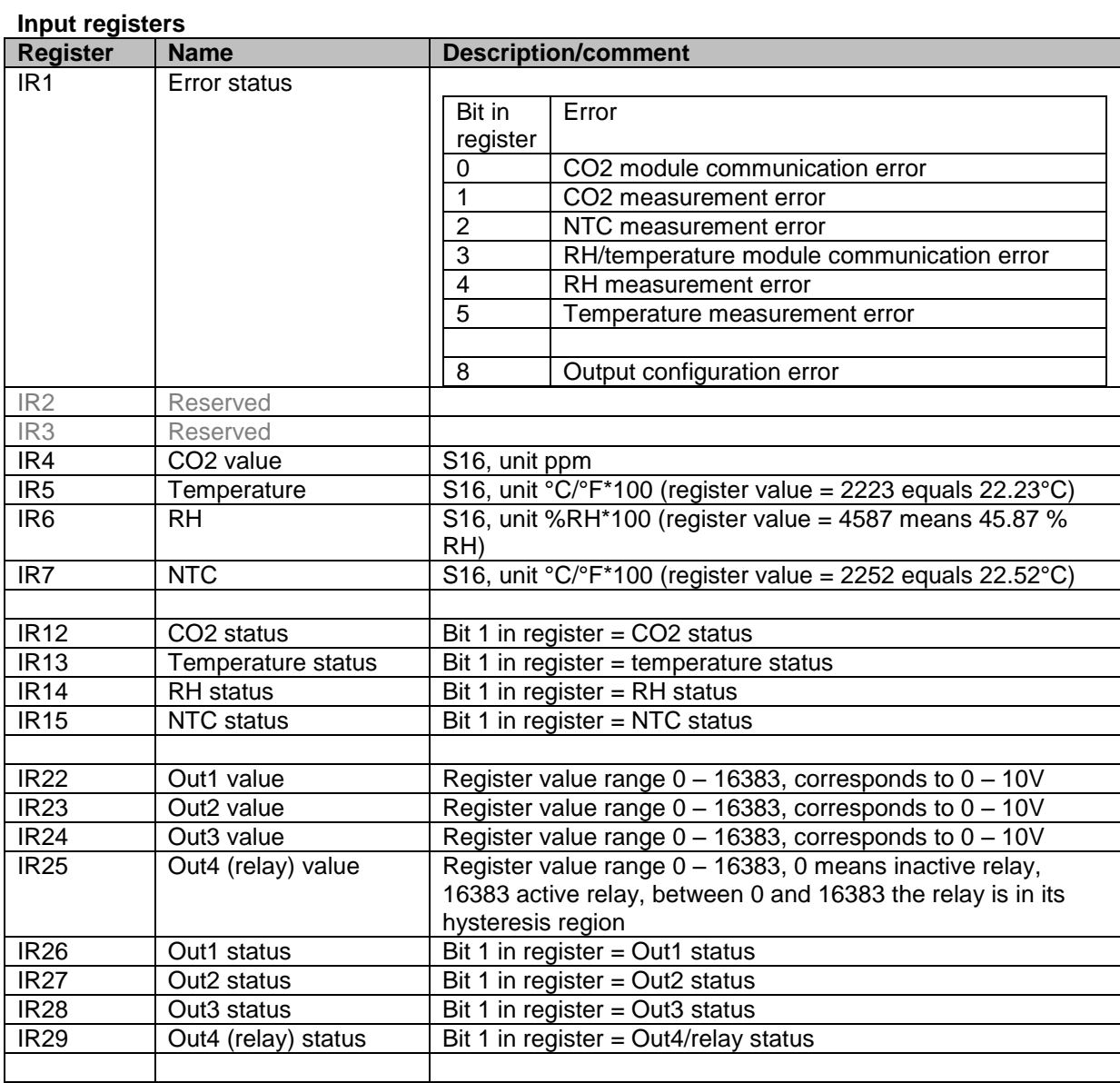

### **Holding registers**

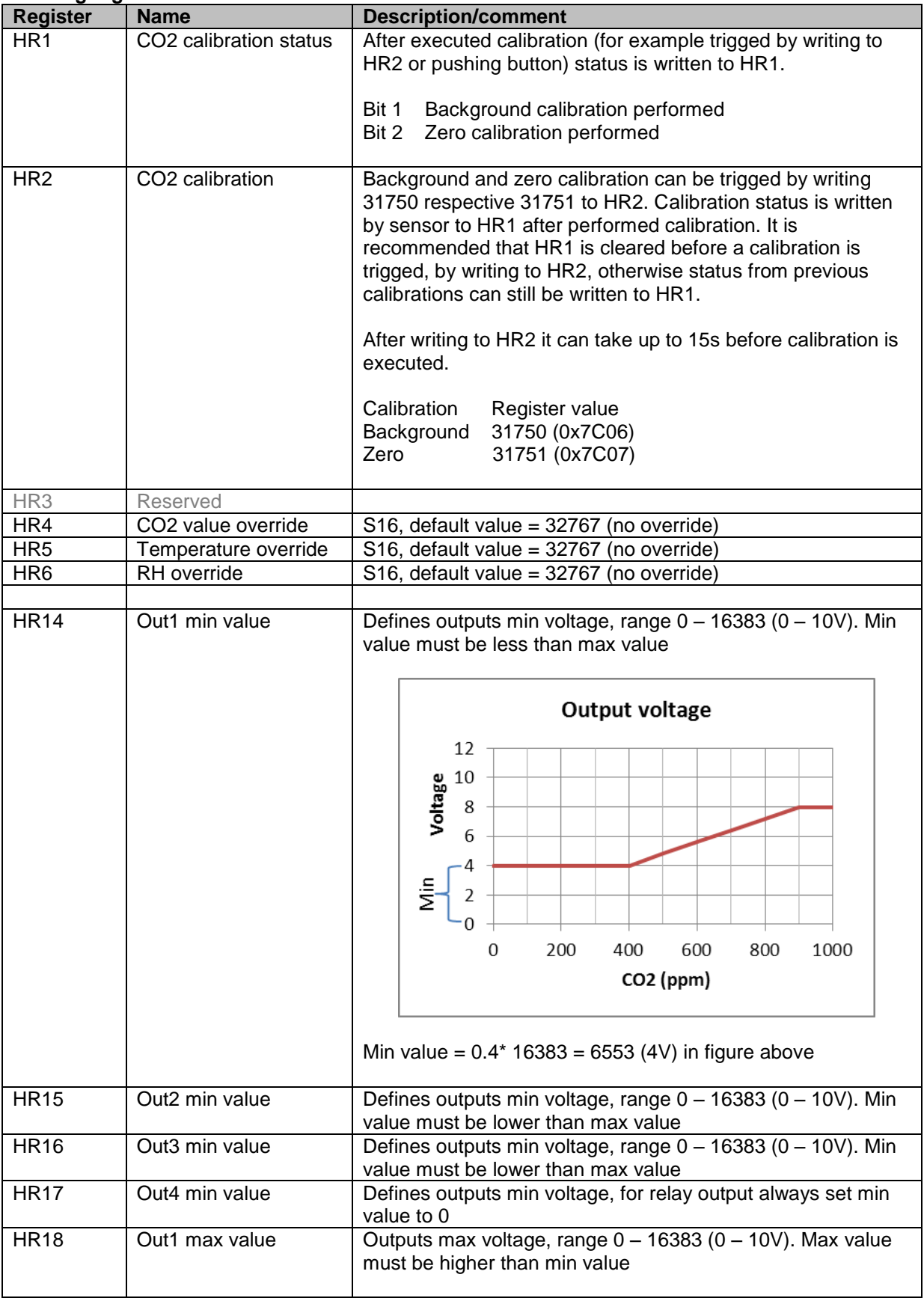

Document TDE0103 Edition 2 Page 13 (18)

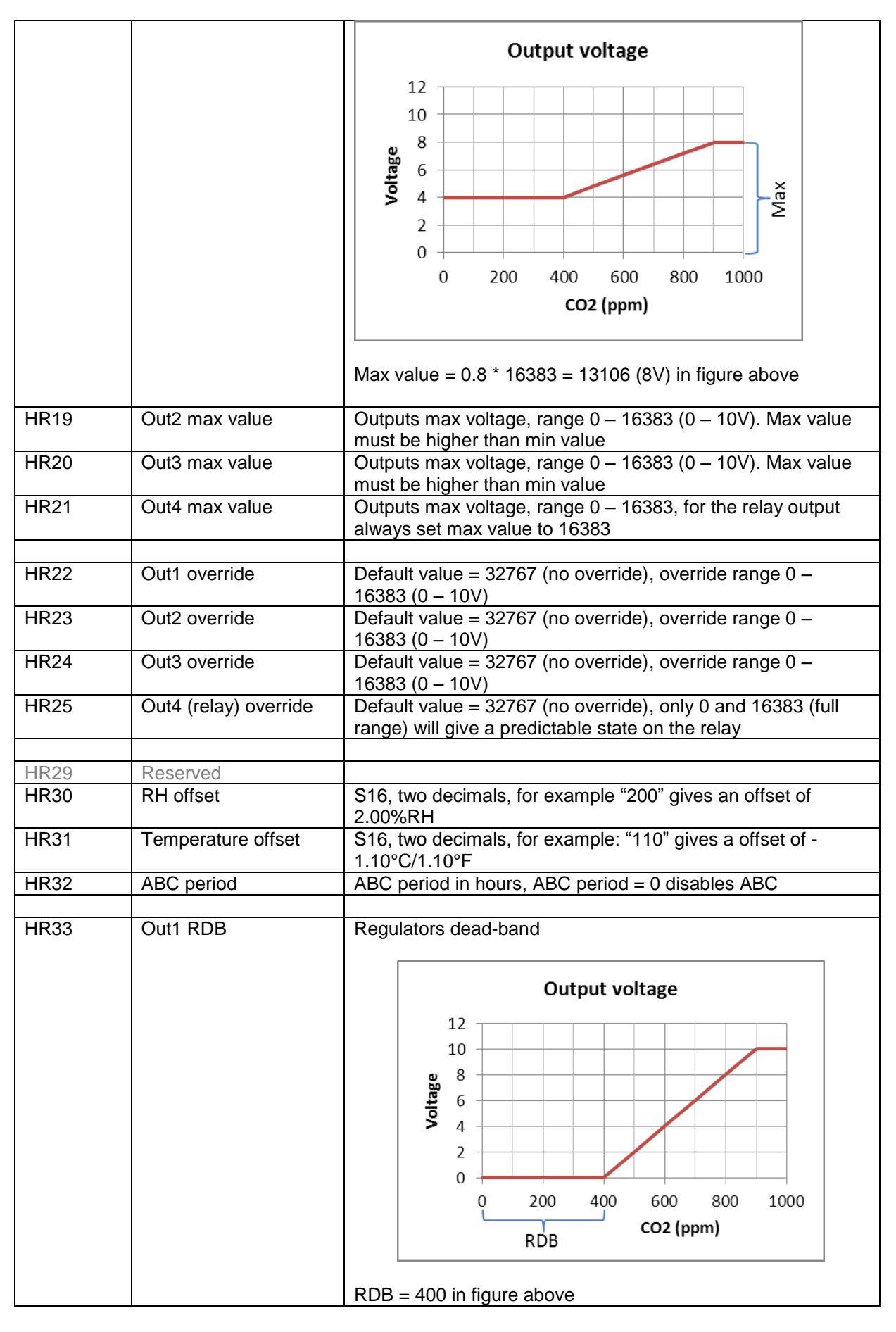

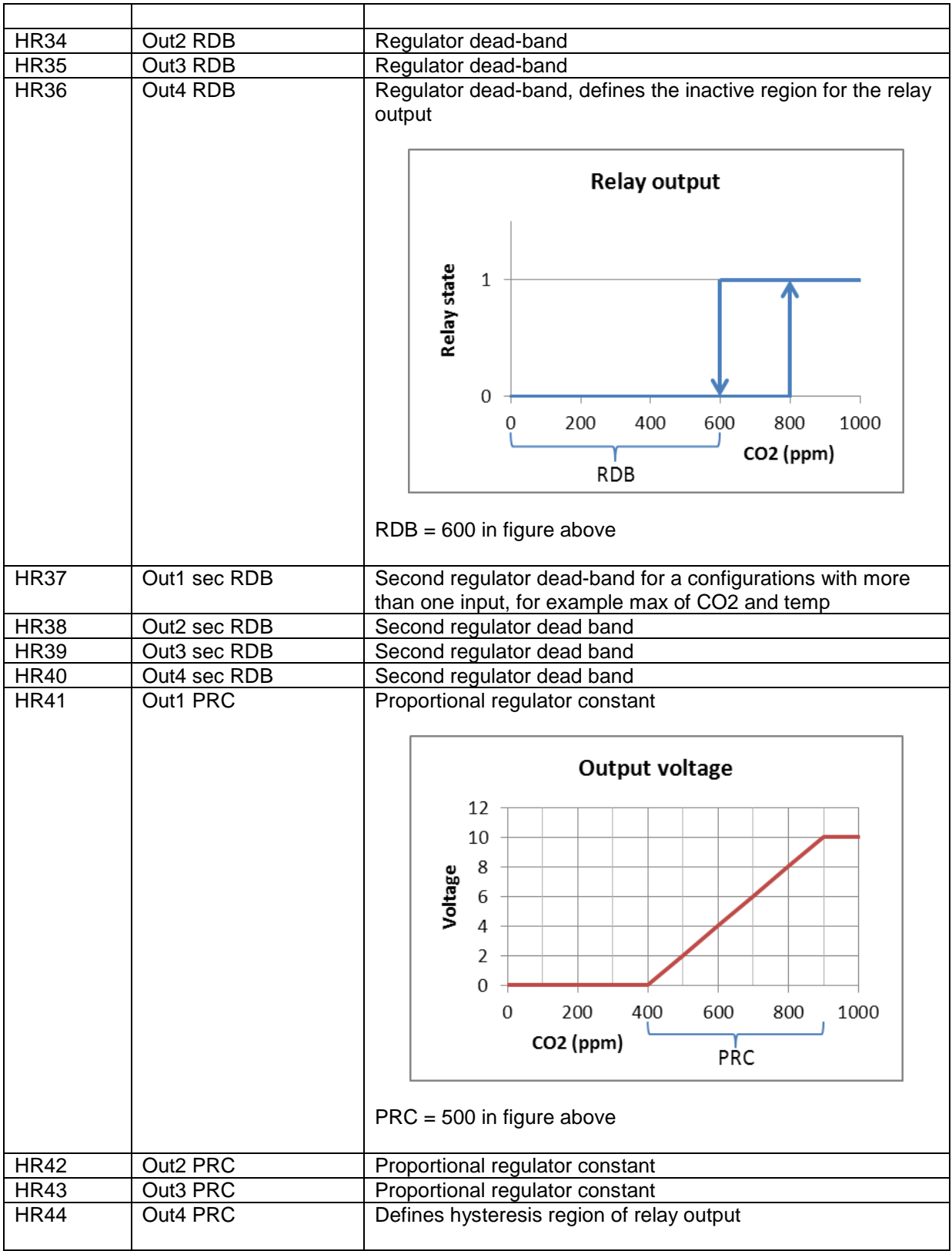

2

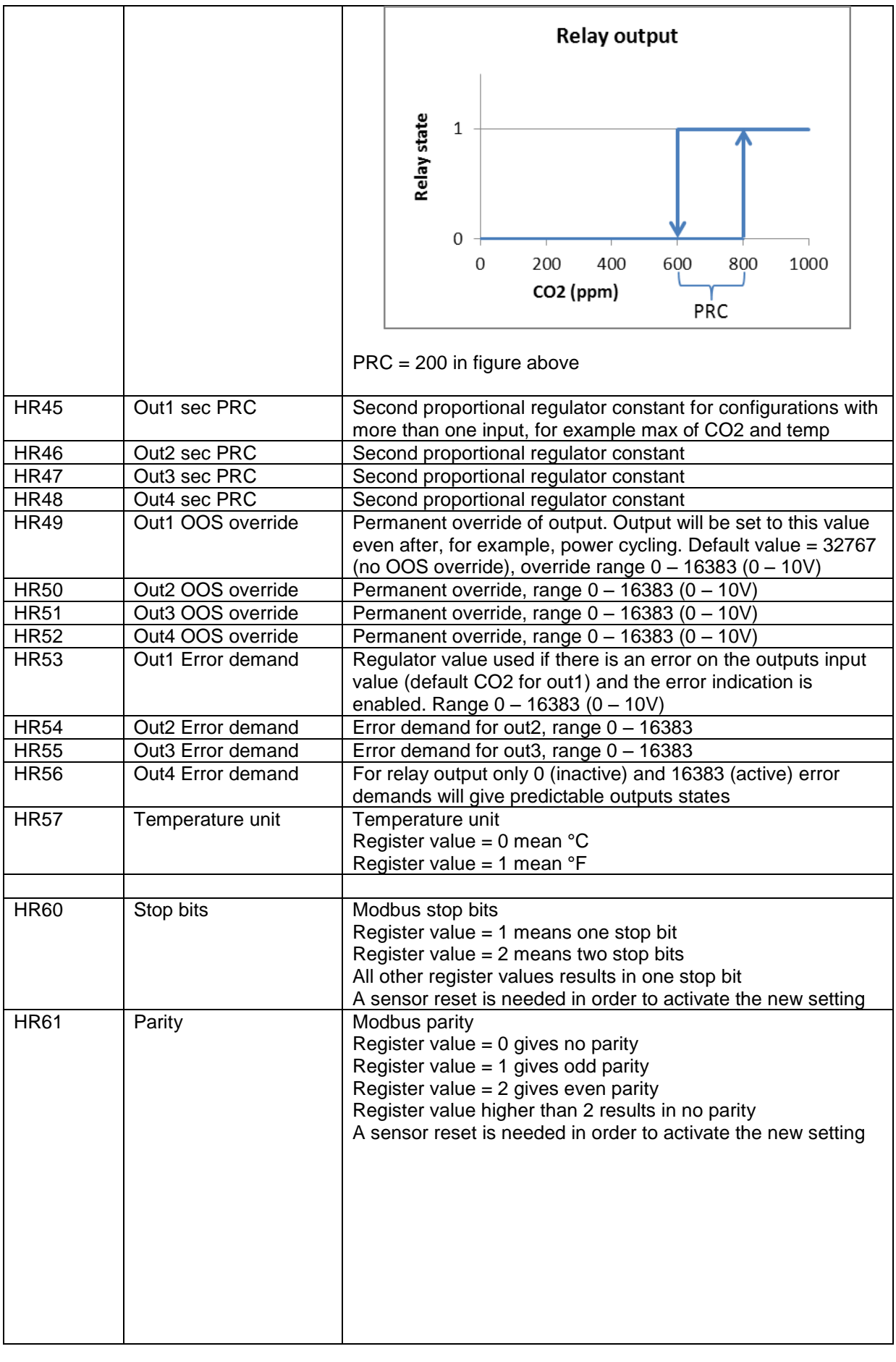

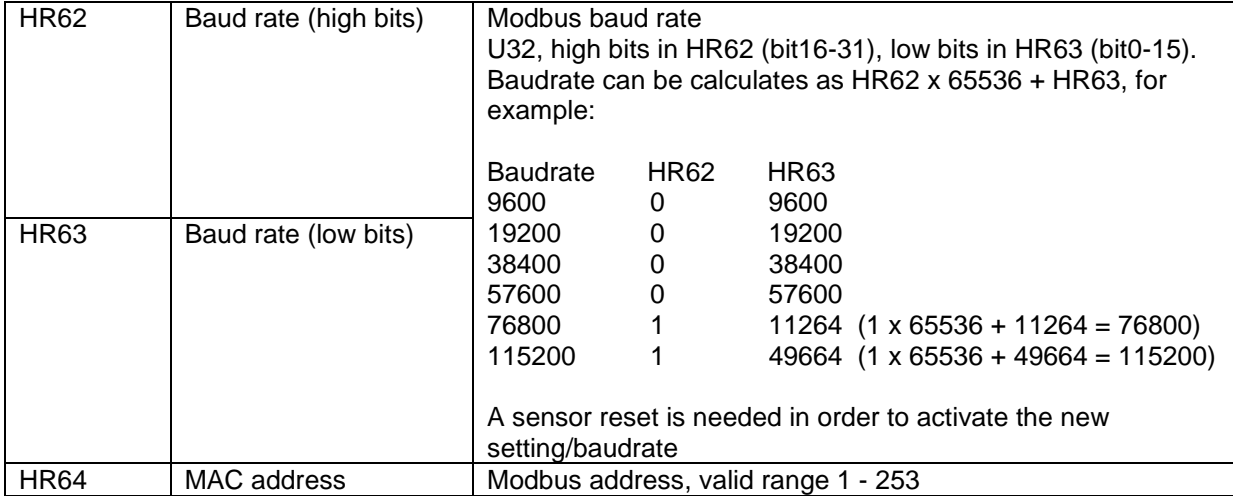

2

Page 17 (18) The product and product specification are subject to change without notice. Contact CO2Meter to confirm that the information in this product description is up to date.

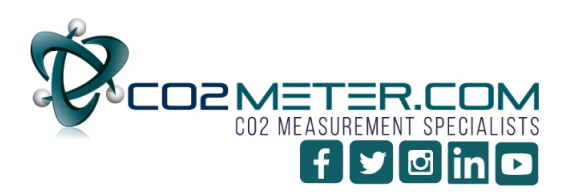

**131 BUSINESS CENTER DRIVE** ORMOND BEACH, FL 32174 SUPPORT (386) 256-4910 SALES (877) 678-4259 WWW.CO2METER.COM | SALES@CO2METER.COM

Document TDE0103

Edition

2

Page 18 (18)